# **ESTADO DO TOCANTINS SECRETARIA DE SAÚDE**

# **REQUERIMENTO APOSENTADORIA ESPECIAL**

**SGD:**

O preenchimento se faz obrigatório para todos os campos, o mau preenchimento ou existência de dados inconsistentes poderá acarretar a

emissão de novo formulário. Todas as informações deste requerimento irão subsidiar a elaboração do PPP sendo que estas serão analisadas e confirmadas pelo analista técnico da DGP. **DADOS PESSOAIS** 1-Nome do Servidor: 2-CPF: 3-Endereço Residencial: 4-CEP: 5-Cidade/UF:

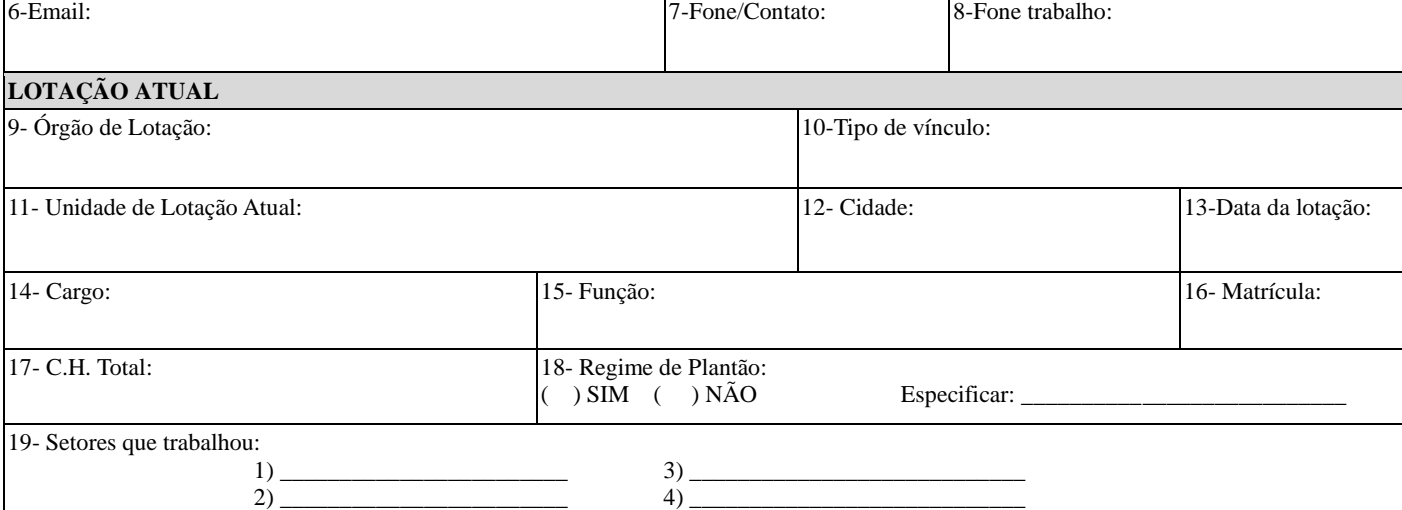

#### **LOTAÇÕES ANTERIORES**

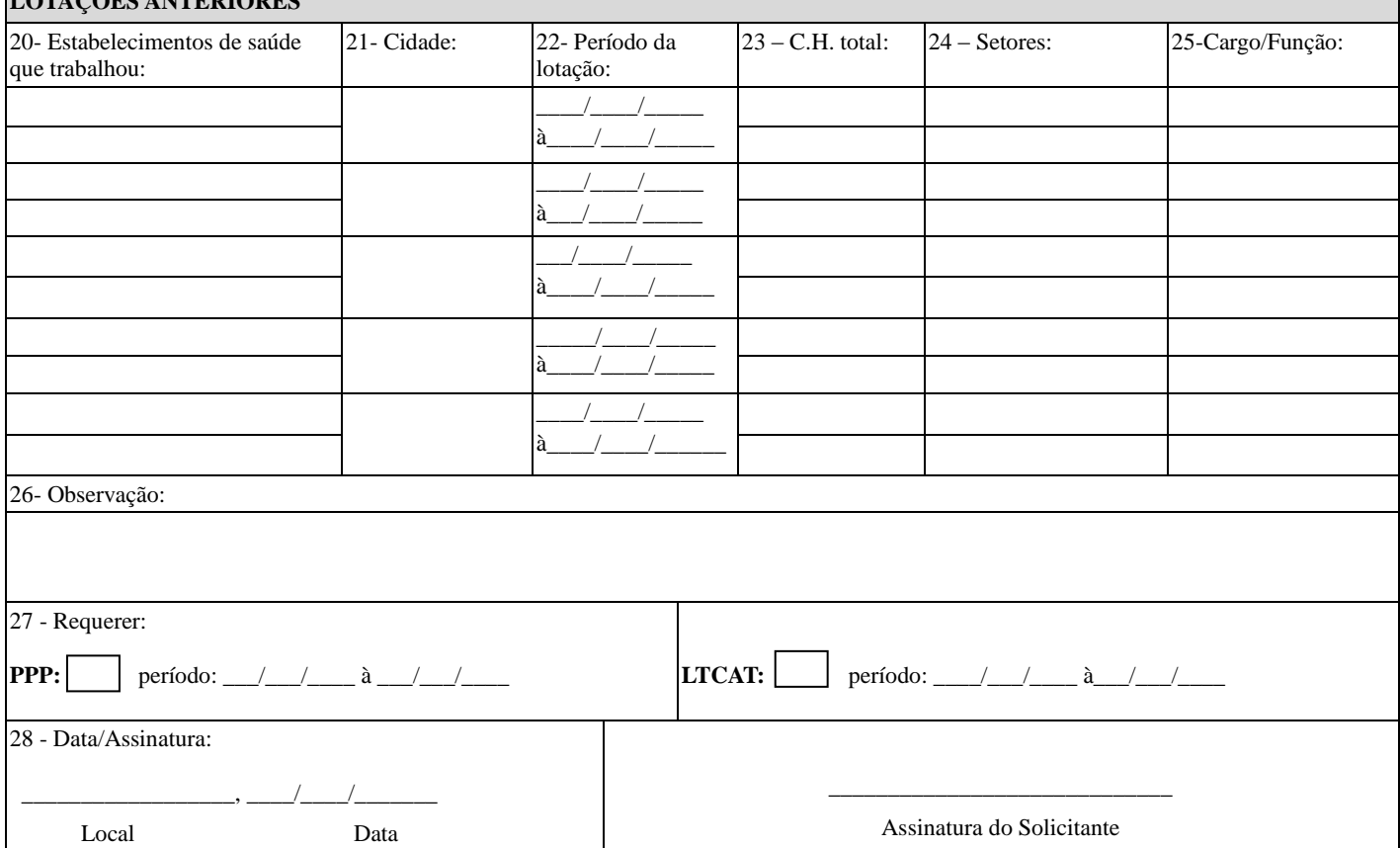

Declaro sob as penas da lei, que as informações prestadas neste formulário são completas e verdadeiras, estando ciente das penalidades previstas nos artigos 171 e 299 do Código Penal Brasileiro.

# **ORIENTAÇÕES PARA O PREENCHIMENTO**

A aposentadoria especial é garantida ao servidor que tenha exercido suas atividades laborais em exposição a agentes nocivos durante 25 anos de modo permanente, no âmbito do serviço público do Estado do Tocantins.

**LTCAT**- Laudo Técnico Das Condições Do Trabalho - é um parecer técnico das condições ambientais a que o servidor foi ou está sendo exposto no momento da vistoria; e tem por finalidade realizar a análise quantitativa e/ou qualitativa dos agentes físicos, químicos e biológicos que possam prejudicar a saúde ou integridade física do trabalhador, por exposição ocupacional a agentes nocivos em concentração e intensidades que ultrapassem os limites de tolerância.

**PPP** - um documento para fins previdenciário que contempla o histórico-laboral do trabalhador, bem como, dados administrativos, registros ambientais e resultados de monitoração biológica, durante todo o período em que o servidor exerceu suas atividades no estabelecimento de saúde em que está solicitando o formulário.

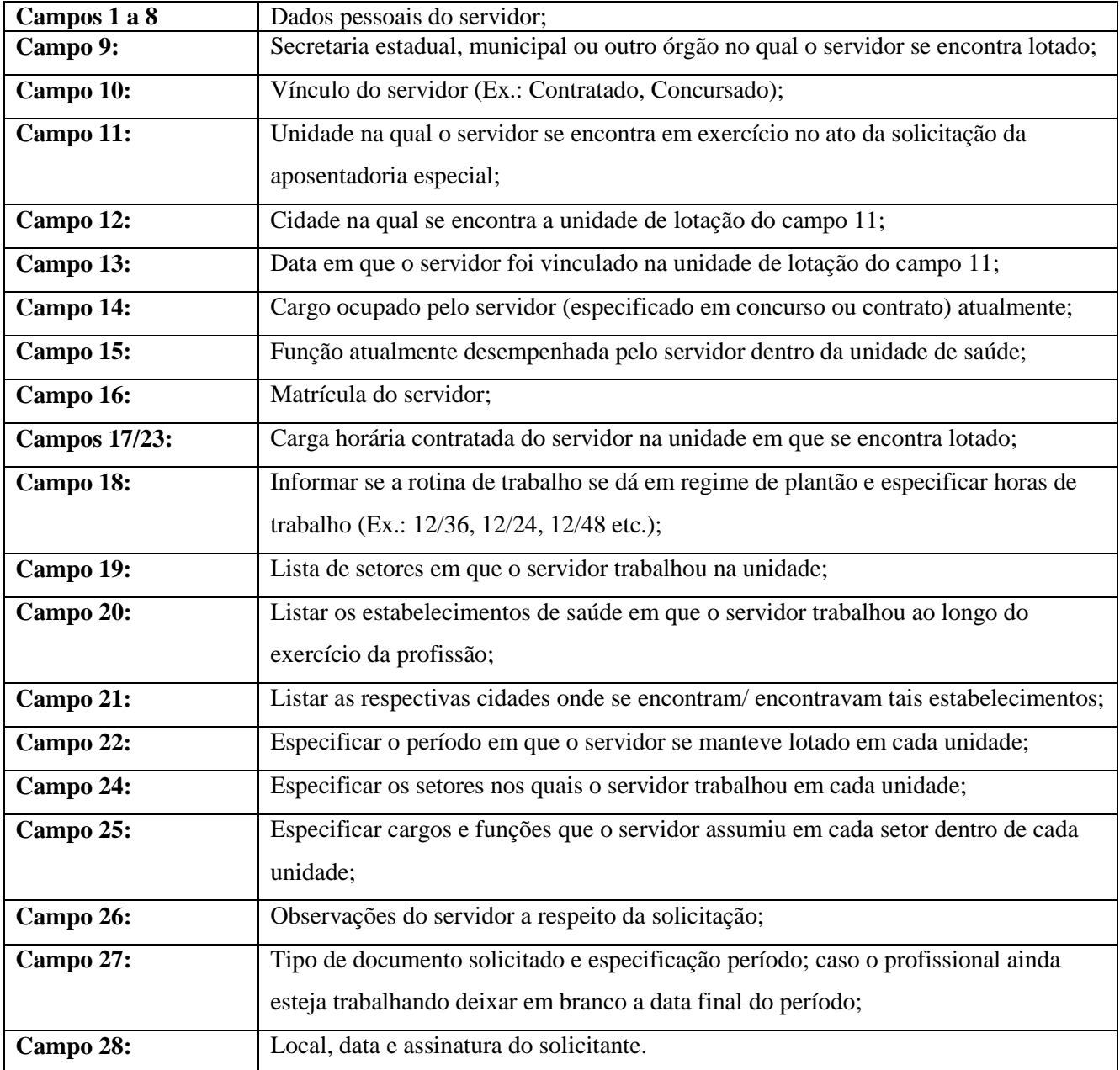